Instituto Federal de Educação, Ciência e Tecnologia do Rio Grande do Norte Campus Natal-Central

Diretoria Acadêmica de Gestão e Tecnologia da Informação

Tecnologia em Análise e Desenvolvimento de Sistemas

# Java Server Faces Componentes Web do JEE

Prof. Fellipe Aleixo (fellipe.aleixo@ifrn.edu.br)

# O que é um Framework?

- Framework provê uma solução para uma família de problemas semelhantes
- Utiliza conjunto de classes flexíveis e extensíveis
- Permite construção de várias aplicações com pouco esforço

# O que é o JSF?

#### É um framework que

- Criação de interfaces de usuário (GUI) server side
- Define um conjunto de componentes de UI
- Permite a ligação de componentes de UI a objetos Java (beans)
- Analogia com Swing
- Faz parte da especificação JEE

# O que é JSF?

Um conjunto de APIs para:

- representação de componentes de UI
- gerenciamento do estado de tais componentes
- manipulação de eventos
- validação entrada
- definição do fluxo de navegação
- suporte à internacionalização e acessibilidade

▶ Uma biblioteca de *tags* customizada para páginas JSP permite a expressão dos componentes JSF em tais páginas

# Elementos do JSF

- Modelo componentes
- ▶ Conjunto componentes de UI pré-fabricados
- Modelo programação orientado à eventos
- ▶ Permite desenvolvedores independentes fornecerem componentes adicionais

### Exemplos de Componentes de UI -Padrão

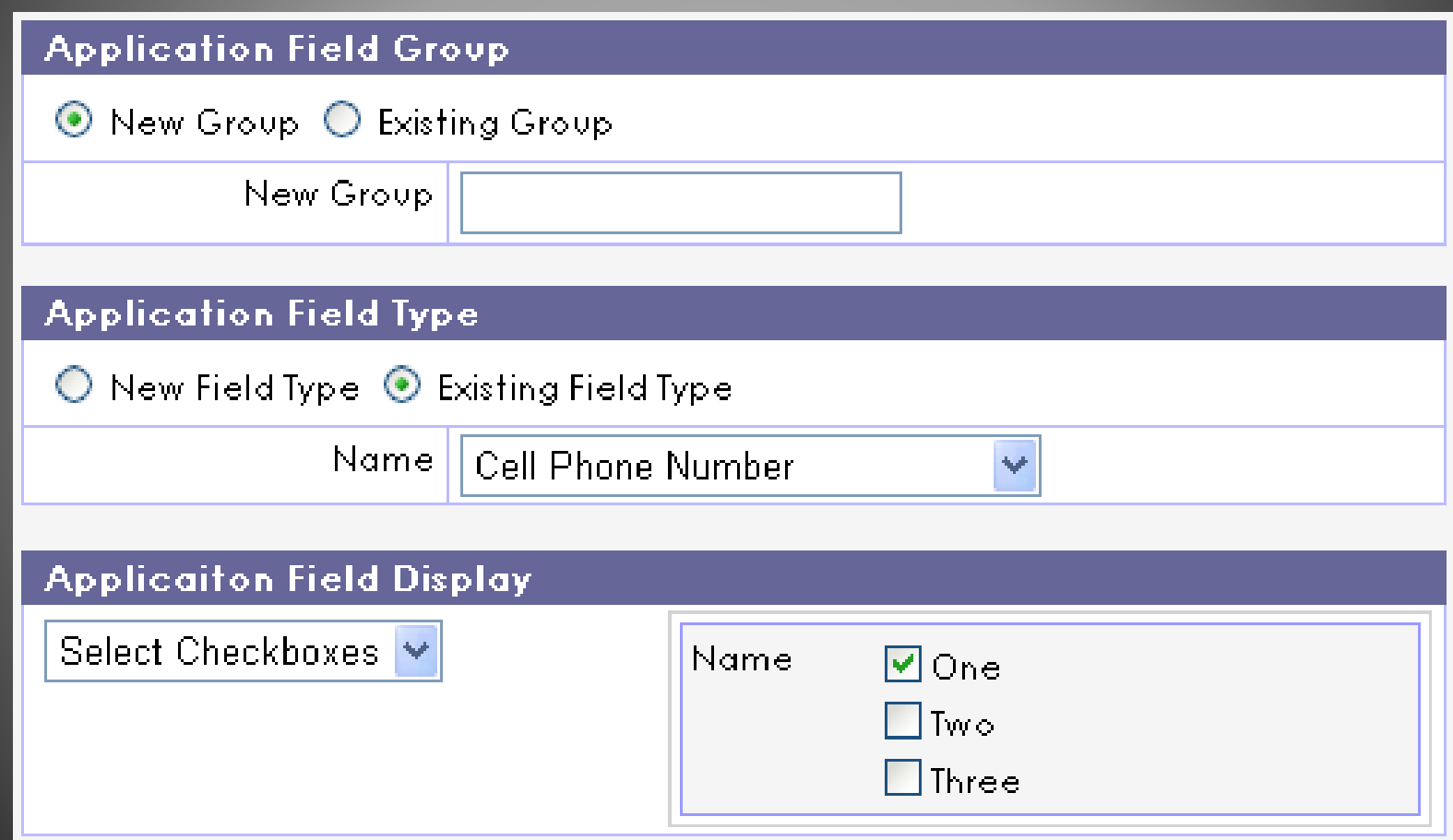

### Exemplos de Componentes de UI -Customizados

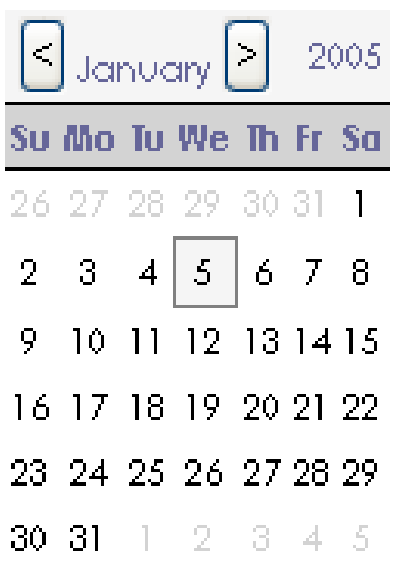

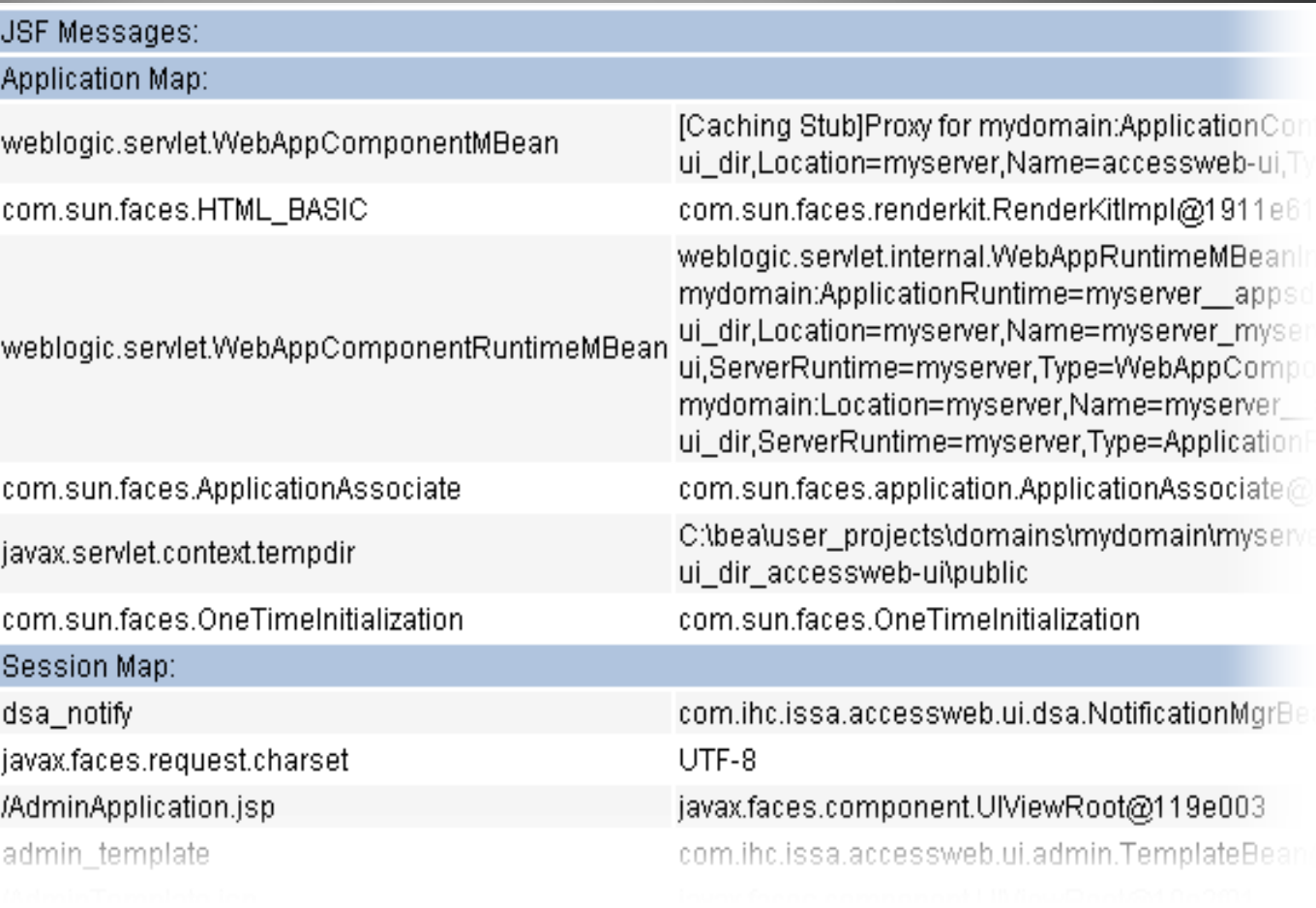

## Exemplos de Componentes de UI -**Código Aberto**

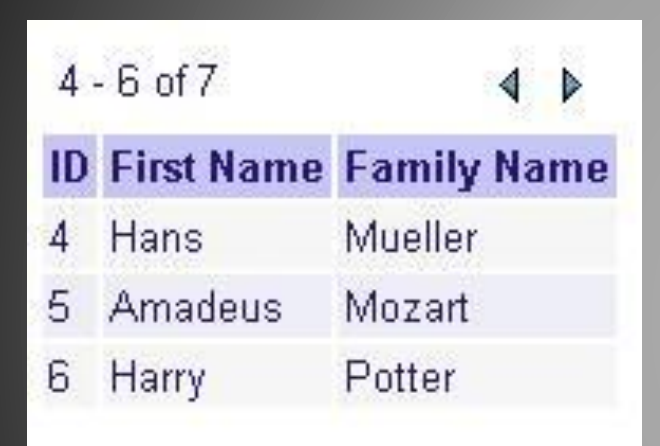

 $\bullet$   $\blacksquare$  Me Myself **○ ■ My Father O** ■ Grand Father  $\bullet$   $\blacksquare$  Dad's Mother **O III** My Mother

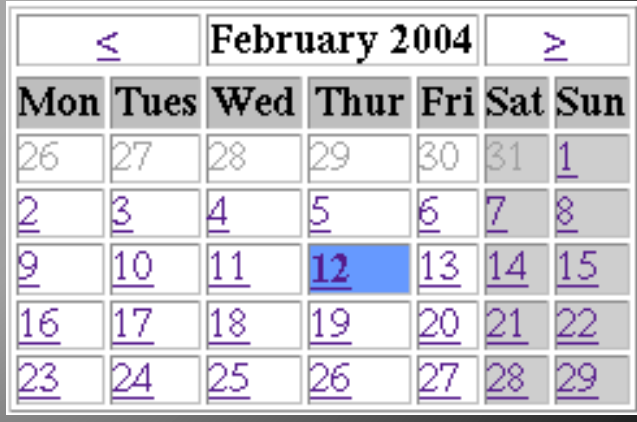

## Exemplos de Componentes de UI -Proprietários

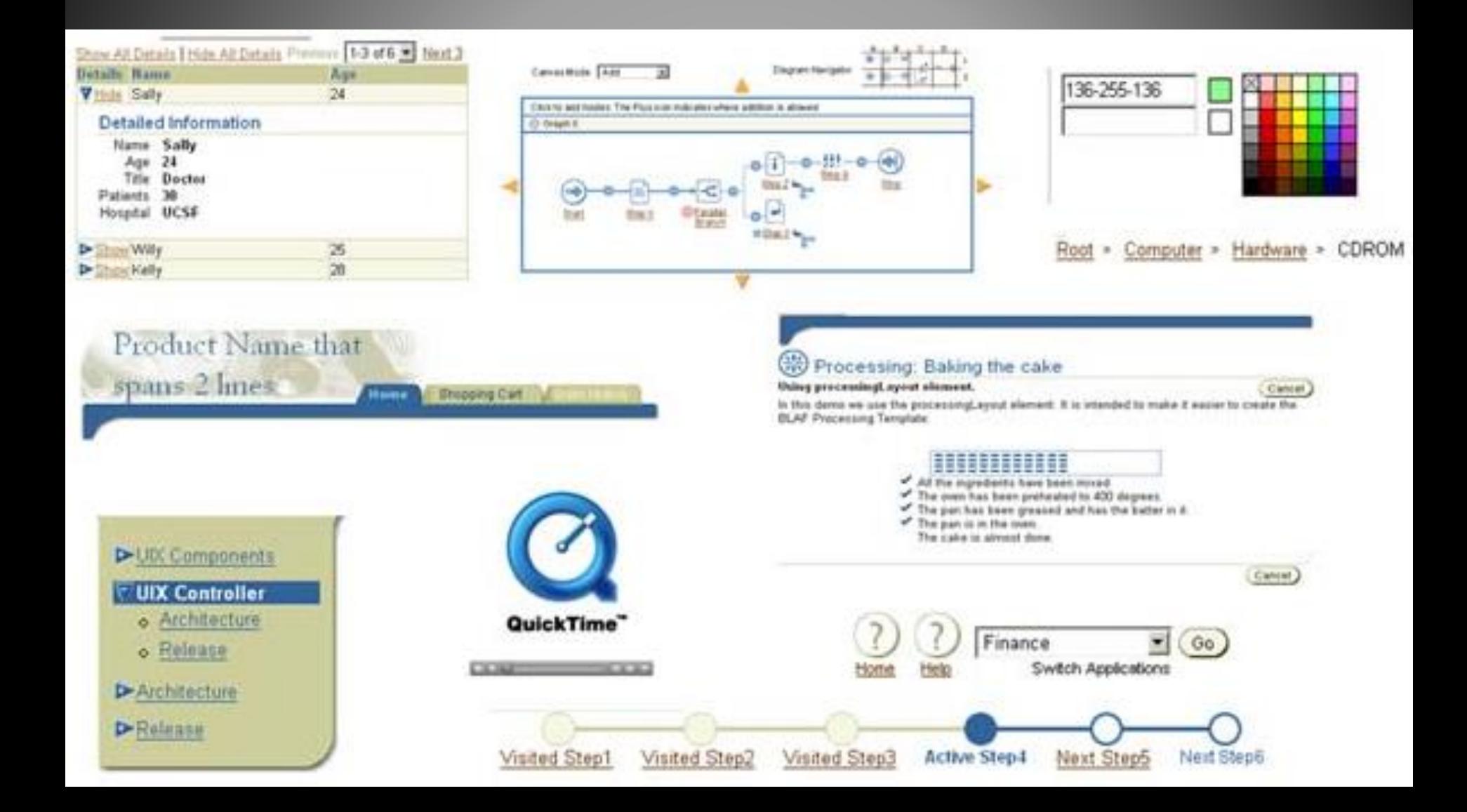

# Código dos Componentes de UI

 Sintaxe para um componente de caixa de texto:

<h:inputText/>

Sintaxe para o componente de calendário:

<v:calendar/>

#### Componente de calendário com data definida:

<v:calendar value="#{bean.date}"/>

# Serviços do JSF

- ▶ Iteração com dispositivos clientes
- União entre apresentação visual, lógica da aplicação e lógica de negócios de uma aplicação Web – MVC
- Se restringe apenas à camada de apresentação
- Persistência banco de dados, serviços Web estão fora do escopo

# Serviços do JSF

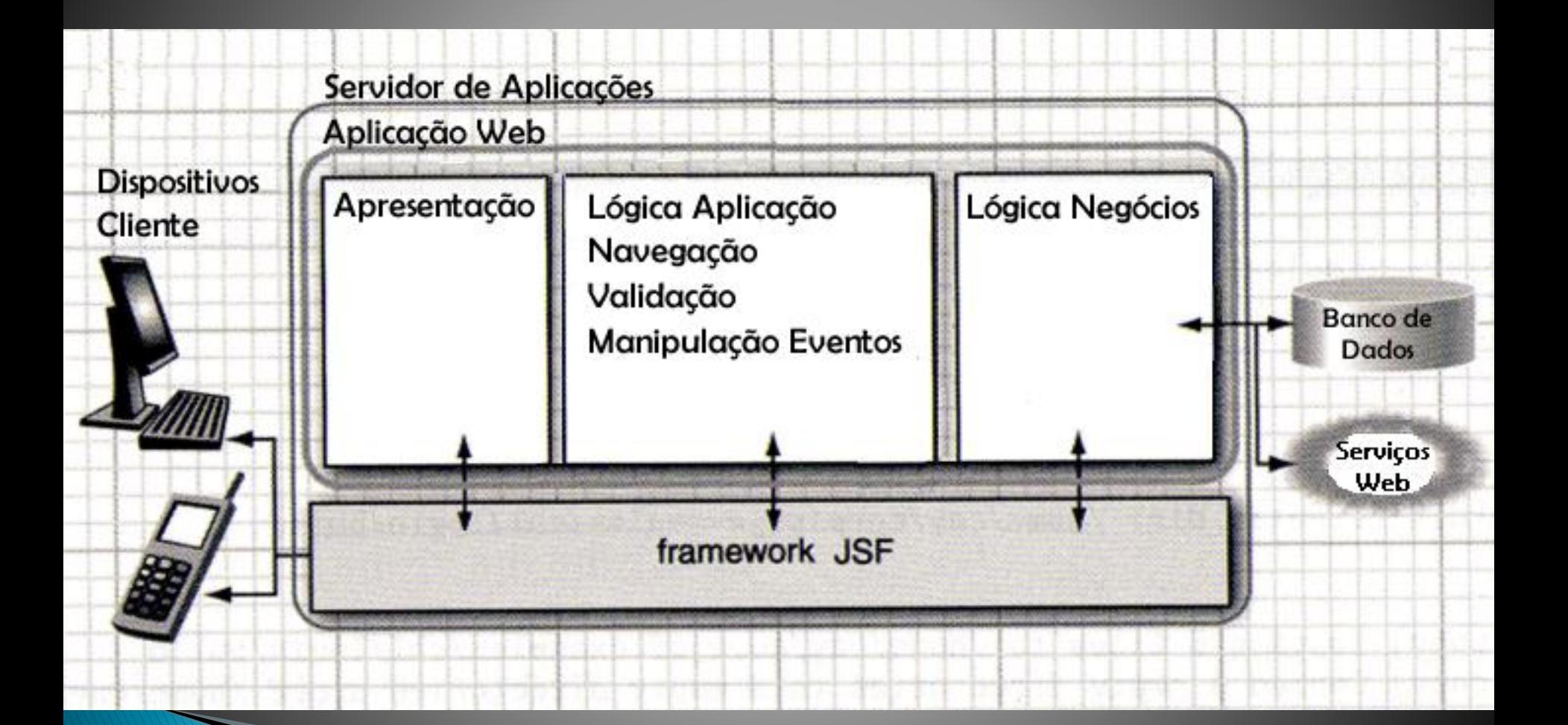

# Serviços JSF: MVC

- Conecta visão ao modelo
- Componente de UI pode ser ligado ao Bean

<h:inputText value="#{curso.descricao}" />

 Processa eventos de ação e mudança de valores operando como controlador

<a4j:commandButton id="cbtGravar" immediate="false" action="#{manterUsuariosController.incluirUsuario}" styleClass="botoes" value="#{msg['link.gravar']}" title="#{msg['link.gravar']}" oncomplete="#{manterUsuariosController.exibeMensagemModal}" reRender="mpAviso, panIncluiUsuarios"> </a4j:commandButton>

## Serviços JSF: Manipulação de **Eventos**

▶ *Binding* de métodos

<h:outputText value="#{bundle.welcome}" rendered="#{bean.showWelcome}"/>

"Ouvintes" de mudança de valores

<h:selectOneMenu value="#{bean.type}" onchange="submit()" immediate="true" valueChangeListener="#{bean.change}"> <f:selectItems value="#{bean.types}">

</h:selectOneMenu>

Execução de comandos

<h:commandButton action="#{bean.submit}"/>

▶ "Ouvintes" de ações

<h:commandButton actionListener="#{bean.listen}" action="#{bean.submit}"/>

# Serviços JSF: Validação de Entrada

#### Validadores padrão

<h:inputText id="card" value="#{bean.card}" required="true"> <f:validateLength minimum="13"/>

</h:inputText>

- f:validateDoubleRange
- f:validateLongRange
- f:validateLength
- Validadores customizados
- ▶ Erros de validação
	- <h:message for="card"/>
	- <h:messages/>

# Serviços JSF: Validação de Entrada

#### **Exemplo:**

<h:inputText value="#{aluno.matricula}" required="true"> requiredMessage=" Informe a matricula do aluno!" validatorMessage=" Matricula invalida!"> <f:validateLength minimum="10" />  $\langle h$ :inputText $\rangle$ 

### Serviços JSF: Conversores

#### Conversores padrão

```
<h:inputText value="bean.date">
       <f:convertDateTime pattern="MM/dd/yyyy"/>
</h:inputText>
```
- f:convertNumber
- f:convertDateTime

#### Conversores customizados

<h:inputText value="bean.user" converter="com.ihc.CustomConverter">

# Serviços JSF: Internacionalização

#### Definição do faces-config.xml

```
<application>
       <message-bundle>messages</message-bundle>
       <locale-config>
              <!-- Linguagem Português Brasil como padrão -->
              <default-locale>pt_BR</default-locale>
              <supported-locale>pt_BR</supported-locale>
              <supported-locale>en_US</supported-locale>
       </locale-config>
       <resource-bundle>
              <base-name>messages</base-name>
              <!-- Variável utilizada no jspx -->
              <var>msg</var></resource-bundle>
</application>
```
## Utilizando a Internacionalização

▶ Criação de um arquivo message.properties e descrição da seguinte maneira

msg.nomeSistema=MiniCurso de JavaServer Faces

 Utilizando a mensagem criada no componente outputText de um arquivo .jspx

<f:loadBundle basename="message" var="msg"/>

```
...
<h:outputText value="#{msg.nomeSistema }" />
```
# Navegação de Páginas

Configuração de navegação similar ao Struts

```
<navigation-rule><from-view-id>/index.jsp</from-view-id>
       <navigation-case>
               <from-outcome>Success</from-outcome>
               <to-view-id>/thankyou.jsp</to-view-id>\langle /navigation-case\rangle<navigation-case><from-outcome>Error</from-outcome>
               <to-view-id>/error.jsp</to-view-id>\langle /navigation-case></navigation-rule>
```
- ▶ Segunda sessão do faces-config.xml
- Serve como cola entre os componentes de UI e a lógica de negócio da aplicação

- ▶ São JavaBeans simples (obedece algumas regras)
	- Possuem um construtor vazio (ou omite todos)
	- Não possuem atributos públicos
	- Definem métodos acessadores e modificadores públicos, segundo o padrão "getXxxx" e "setXxx"
	- Se a classe possui um método "getNome" que retorna uma String, presume-se a existência de um atributo String denominado de "nome"
	- Atributos booleanos usam "isXxxx" ao invés de "getXxx"
	- Mais informações em http://java.sun.com/beans/docs/

- Beans JSF também possuem métodos de ação
	- Invocados por JSF em resposta a uma ação ou evento disparado pelo usuário
	- Contêm o código que manipula o modelo de dados por trás da aplicação
	- No Struts estes são chamados de "classes de ação" e precisam ser subclasses de "Action"

- ▶ Podem ser classificados em tipos (sem diferenças técnicas entre eles)
	- *Model beans* focam no modelo de dados
	- *Backing beans* focam na UI

- Possuem quatro escopos possíveis (mesmos dos JSP/servlet
	- Application a aplicação inteira compartilha uma única instância
	- Session uma nova instância é criada quando um novo usuário inicia o acesso
	- Request uma nova instância é criada para cada requisição
	- Sem escopo acessados por outros *beans* e removidos pelo "*garbage collector*" quando não são mais referenciadas por outro objetos

```
<managed-bean>
    <managed-bean-name>library</managed-bean-name>
    <managed-bean-class>
       com.oreilly.jent.jsf.library.model.Library</managed-bean-class>
    <managed-bean-scope>application</managed-bean-scope>
  </managed-bean>
```

```
<managed-bean>
  <managed-bean-name>usersession</managed-bean-name>
  <managed-bean-class>
     com.oreilly.jent.jsf.library.session.UserSession</managed-bean-class>
  <managed-bean-scope>session</managed-bean-scope>
\langle managed-bean\rangle
```
<managed-bean> <managed-bean-name>loginform</managed-bean-name> <managed-bean-class> com.oreilly.jent.jsf.library.backing.LoginForm</managed-bean-class> <managed-bean-scope>request</managed-bean-scope> </managed-bean>

```
<managed-bean>
    <managed-bean-name>addbookform</managed-bean-name>
    <managed-bean-class>
       com.oreilly.jent.jsf.library.backing.AddBookForm</managed-bean-class>
    <managed-bean-scope>request</managed-bean-scope>
  </managed-bean>
```

```
<managed-bean>
    <managed-bean-name>bookdisplayform</managed-bean-name>
    <managed-beanclass> 
       com.oreilly.jent.jsf.library.backing.BookDisplayForm
    </managed-bean-class>
    <managed-bean-scope>session</managed-bean-scope>
   <managed-property>
      \langle -property-name>library\langle/property-name>
      <value>#{library}</value>
    </managed-property>
 </managed-bean>
```
# JSPX x JSP

#### Extensão JSPX

- Formato XML para criar páginas JSF (bem formado)
- Força a separação do código da camada de visão

```
\langle?xml version="1.0" encoding="UTF-8"?><jsp:root xmlns:jsp="http://java.sun.com/JSP/Page" version="2.0" 
   xmlns:f="http://java.sun.com/jsf/core" 
   xmlns:h="http://java.sun.com/html"> 
   <jsp:output omit-xml-declaration="true" doctype-root-element="HTML" 
         doctype-system="http://www.w3.org/TR/html4/loose.dtd" doctype-
public="-//W3C//DTD HTML 4.01 Transitional//EN"/> 
   \lejsp:directive.page contentType="text/html;charset=utf_8"/><f:view> 
          <html><bodv><h:outputText styleClass="fontePanel" 
                   value="#{msg['painel.autenticacao']}" />
          \langlebody\rangle\langle/html\rangle\langle f:view\rangle\langle/jsp:root>
```
# JSPX x JSP

#### Extensão JSP

#### ◦ Possibilita a utilização *scriptlets*

```
<%@ page language="java" contentType="text/html; charset=ISO-8859-1"
pageEncoding="ISO-8859-1"%>
<!DOCTYPE html PUBLIC "-//W3C//DTD HTML 4.01 Transitional//EN" "http://www.w3.org/TR/html4/loose.dtd">
<%@ taglib uri="http://richfaces.org/a4j" prefix="a4j"%>
<%@ taglib uri="http://richfaces.org/rich" prefix="rich"%>
<%@ taglib uri="http://java.sun.com/jsf/html" prefix="h"%>
<%@ taglib uri="http://java.sun.com/jsf/core" prefix="f"%>
<html>
 <head>
    <title>Hello World RichFaces</title>
 </head>
 <body>
   <f:view>
     <form name="form" method="get" action="2.jsp">
         <input type="text" name="nome">
         <input type="submit">
      </h:form>
    </f:view>
       <\frac{9}{6}String variavel = request.getParameter("nome");
       if (variavel == "minhasenha") {
              out.println("certo");
       } else {
              out.println("errado");
       }
       % ></body>
</html>
```
## Regras de Navegação e Definição dos Beans

```
<faces-config version="1.2" xmlns="http://java.sun.com/xml/ns/javaee"
       xmlns:xsi="http://www.w3.org/2001/XMLSchema-instance"
       xsi:schemaLocation="http://java.sun.com/xml/ns/javaee
       http://java.sun.com/xml/ns/javaee/web-facesconfig 1 2.xsd">
    <lifecycle>
       <phase-listener>br.com.miniCursoJSF.utils.FaseListener</phase-listener>
    </lifecycle>
   <!-- ************** Arquivo de Mensagens com Internacionalização *********** -->
    <application>
       <message-bundle>messages</message-bundle>
       <locale-config>
       <!-- Linguagem Português Brasil como padrão -->
           <default-locale>pt BR</default-locale>
           <supported-locale>pt BR</supported-locale>
           <supported-locale>en_US</supported-locale>
       </locale-config>
       <resource-bundle>
           <base-name>messages</base-name>
       <!-- Variável utilizada no jspx -->
           <var>msq</var>
       </resource-bundle>
    </application>
   <!-- *********************** Mapeamento das Classes (Beans) ***************** -->
    <managed-bean>
       <description>Menu da aplicacao</description>
```
<managed-bean-name>menu</managed-bean-name>

<managed-bean-class>br.com.miniCursoJSF.utils.Menu</managed-bean-class>

<managed-bean-scope>application</managed-bean-scope>

</managed-bean>

## Regras de Navegação e Definição dos Beans

#### <managed-bean>

- <description>Nensagens</description>
- <managed-bean-name>mensagem</managed-bean-name>
- <managed-bean-class>br.com.miniCursoJSF.utils.Mensagem</managed-bean-class>
- <managed-bean-scope>session</managed-bean-scope>

#### </managed-bean>

#### <managed-bean>

- <description>Form Manter Usuarios</description>
- <managed-bean-name>manterUsuariosForm</managed-bean-name>
- <managed-bean-class>br.com.miniCursoJSF.form.ManterUsuariosForm</managed-bean-class>
- <managed-bean-scope>request</managed-bean-scope>

#### </managed-bean>

#### <managed-bean>

- <description>Controlador Manter Usuarios</description>
- <managed-bean-name>manterUsuariosController</managed-bean-name>
- <managed-bean-class>br.com.miniCursoJSF.controller.ManterUsuariosController</managed-bean-class> <managed-bean-scope>session</managed-bean-scope>

#### </managed-bean>

 $\lt$ !-- \*\*\*\*\*\*\*\*\*\*\*\*\*\*\*\*\*\*\*\*\*\*\* Navegacão \*\*\*\*\*\*\*\*\*\*\*\*\*\*\*\*\*\*\*\*\*\*\*\*\*\* -->

#### <navigation-rule>

- <from-view-id>/\*</from-view-id> <navigation-case> <from-outcome>paginaLogin</from-outcome> <to-view-id>/login.jspx</to-view-id>  $\prec$ redirect /> </navigation-case>
- </navigation-rule>

## Regras de Navegação e Definição dos Beans

<navigation-rule>

```
<from-view-id>/login.jspx</from-view-id>
    <navigation-case>
        <from-outcome>paginaPrincipal</from-outcome>
        <to-view-id>/index.jspx</to-view-id>
        <redirect />
    </navigation-case>
</navigation-rule>
```
<!-- Manter Dados Usuarios -->

```
<navigation-rule>
```

```
<display-name>Página de Exibir Usuarios</display-name>
<from-view-id>/jspx/usuario/exibirUsuarios.jspx</from-view-id>
<navigation-case>
    <display-name>Página Principal</display-name>
    <from-outcome>cancelar</from-outcome>
   <to-view-id>/index.jspx</to-view-id>
   <redirect />
</navigation-case>
<navigation-case>
    <display-name>Página de Consulta de Usuarios</display-name>
    <from-outcome>consultarUsuario</from-outcome>
    <to-view-id>/jspx/usuario/consultarUsuario.jspx</to-view-id>
   <redirect />
</navigation-case>
<navigation-case>
    <display-name>Página de Inclusao de Usuarios</display-name>
    <from-outcome>incluirUsuario</from-outcome>
```

```
<to-view-id>/jspx/usuario/incluirUsuario.jspx</to-view-id>
xredirect /y
```
</navigation-case>

```
</faces-config>
```
## Configuração da Aplicação no web.xml

```
\langle ? \text{xml} \rangle version="1.0" encoding="UTF-8"?>
<web-app version="2.5" xmlns="http://java.sun.com/xml/ns/javaee"
    xmlns:xsi="http://www.w3.org/2001/XMLSchema-instance"
    xsi:schemaLocation="http://java.sun.com/xml/ns/javaee
    http://java.sun.com/xml/ns/javaee/web-app 2 5.xsd">
    <display-name>MiniCursoJSF</display-name>
    <description>Mini Curso de JavaServer Faces</description>
```

```
\tt <i>filter-mapping</i>
```

```
<filter-name>MyFacesExtensionsFilter</filter-name>
    <servlet-name>Faces Servlet</servlet-name>
</filter-mapping>
```

```
\tt <i>filter-mapping</i>
```

```
<filter-name>MyFacesExtensionsFilter</filter-name>
   <url-pattern>/faces/mvFacesExtensionResource/*</url-pattern>
</filter-mapping>
```

```
<context-param>
```

```
<param-name>javax.faces.CONFIG FILES</param-name>
   <param-value>/WEB-INF/faces-config.xml</param-value>
</context-param>
<context-param>
   <param-name>javax.faces.DEFAULT SUFFIX</param-name>
   <param-value> jspx</param-value>
```

```
</context-param>
```
## Configuração da Aplicação no web.xml

<context-param> <param-name>com.sun.faces.validateXml</param-name> <param-value>true</param-value> </context-param> <context-param> <param-name>javax.faces.STATE SAVING METHOD</param-name> <param-value>client</param-value>  $\langle$ /context-param> <context-param> <param-name>org.apache.myfaces.ALLOW JAVASCRIPT</param-name> <param-value>true</param-value> </context-param> <context-param> <param-name>org.apache.myfaces.PRETTY HTML</param-name> <param-value>true</param-value>  $\langle$ /context-param> <context-param> <param-name>org.apache.myfaces.DETECT JAVASCRIPT</param-name> <param-value>false</param-value> </context-param> <context-param> <param-name>org.apache.myfaces.AUTO SCROLL</param-name> <param-value>true</param-value> </context-param> <context-param> <param-name>org.richfaces.SKIN</param-name> <param-value>orange</param-value> </context-param> <context-param> <param-name>org.richfaces.CONTROL SKINNING</param-name> <param-value>enable</param-value> </context-param>

### Configuração da Aplicação no web.xml

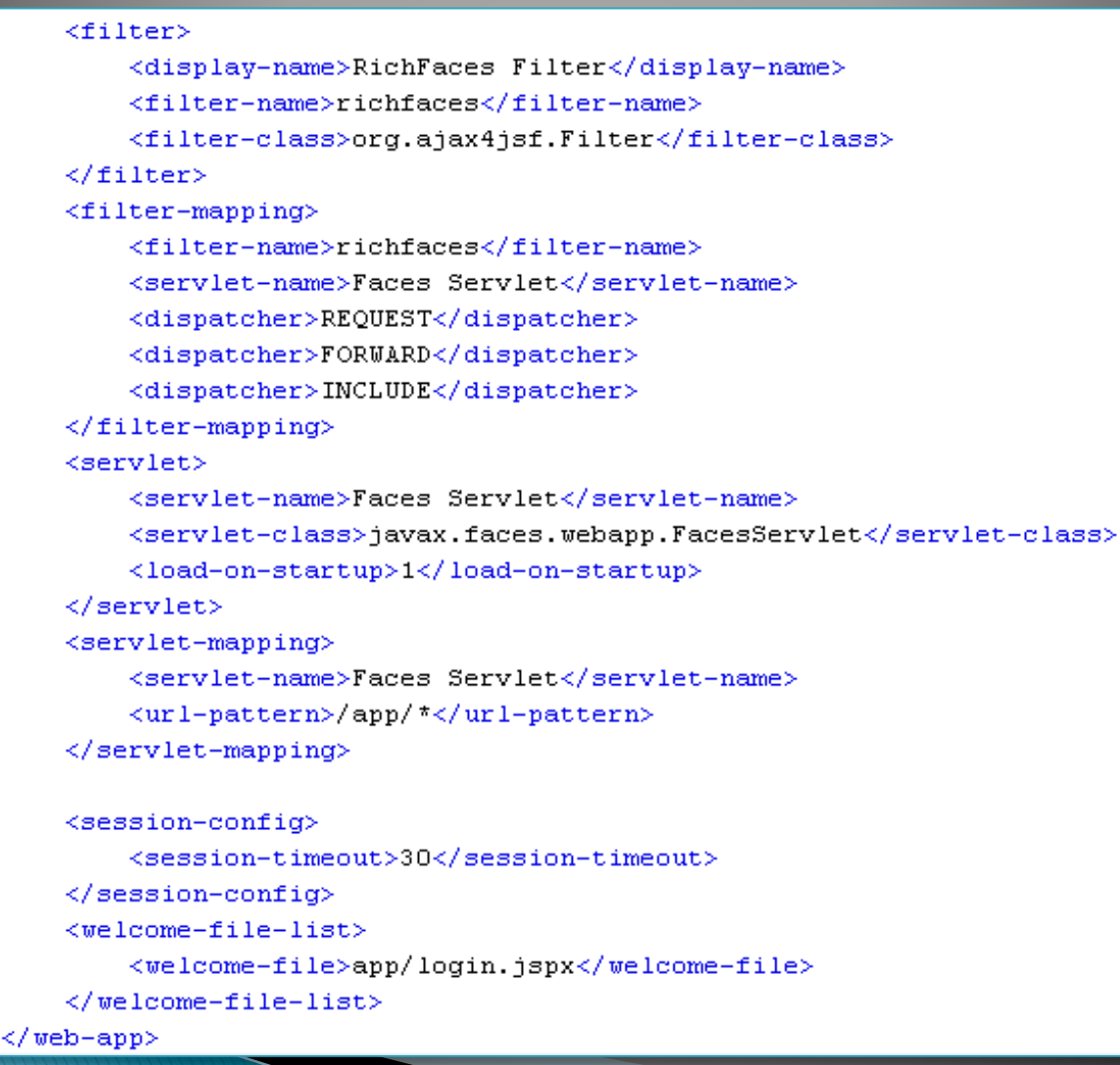

## Exemplo de Componente **RichFaces**

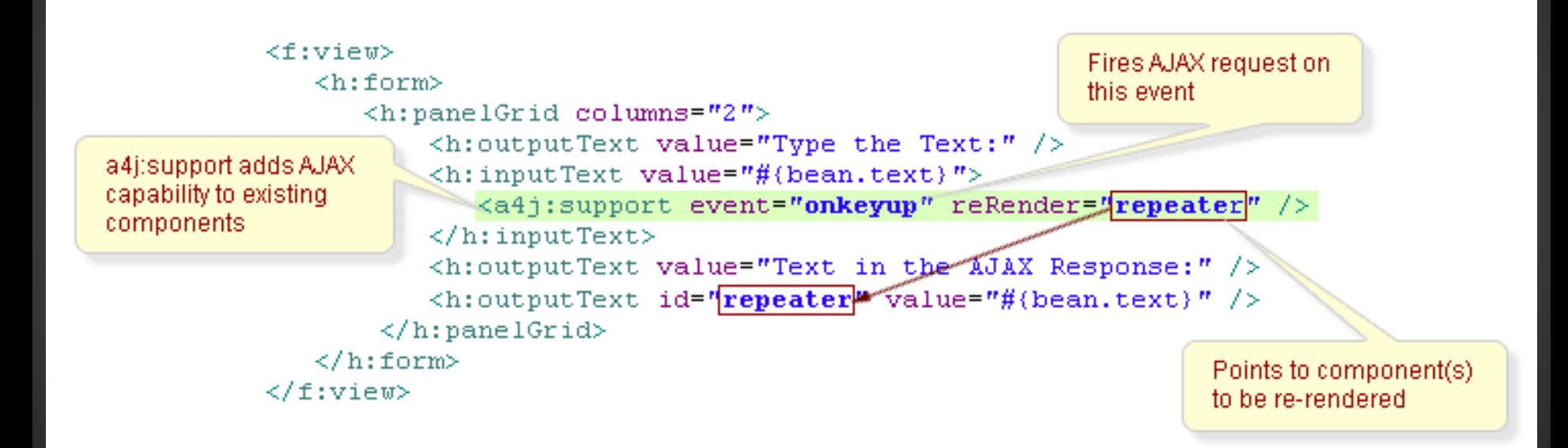

# Ciclo de Vida do JSF

JSF cria a "árvore de componentes"

- Cada elemento corresponde a um componente da interface com o usuário
- Passos para processamento de uma requisição:
	- 1. Recupera a visão (JSP + árvore de componentes)
	- 2. Mapeia os "valores" da requisição (HTTP  $\rightarrow$  UI)
	- 3. Processa as validações
	- 4. Atualiza os valores do modelo
	- 5. Invoca a aplicação (ações solicitadas pelo usuário)
	- 6. "Renderiza" a resposta

# Ciclo de Vida do JSF

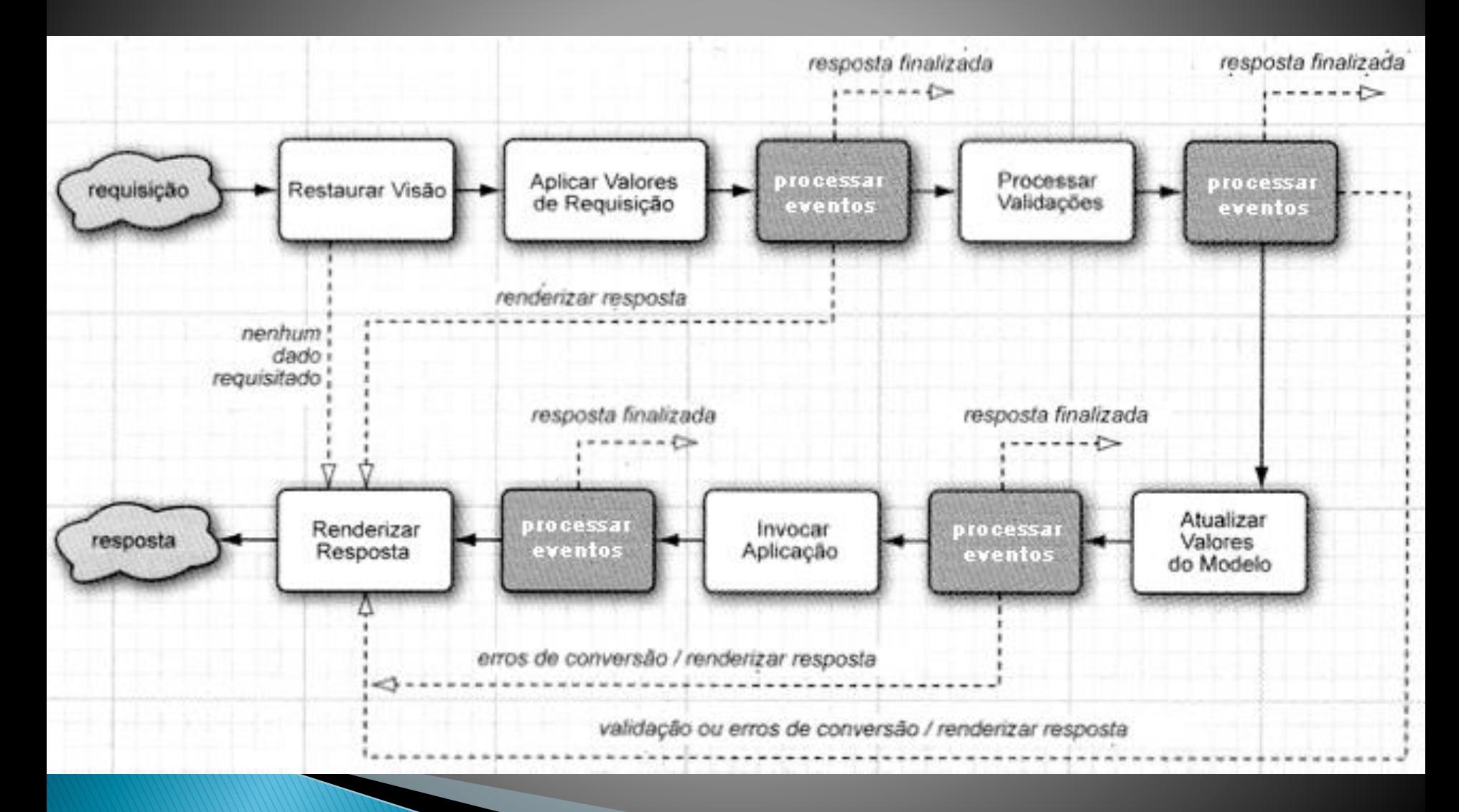

# Desenvolvendo JSF em IDEs como o Eclipse

**EX** A maior parte do desenvolvimento se dá de forma gráfica (arrastar e soltar)

# Eclipse Web Page Editor

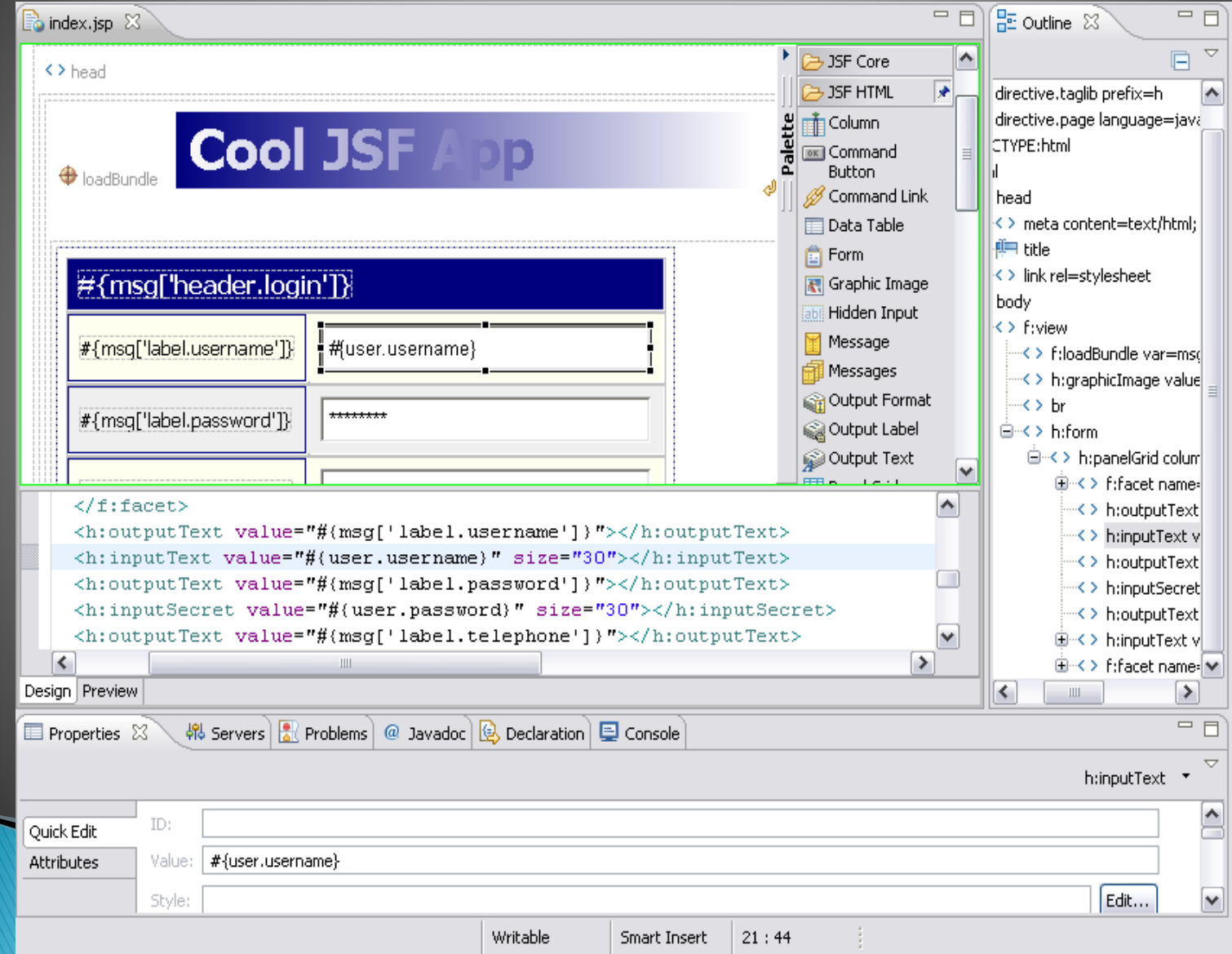

## Eclipse Faces Configuration Editor

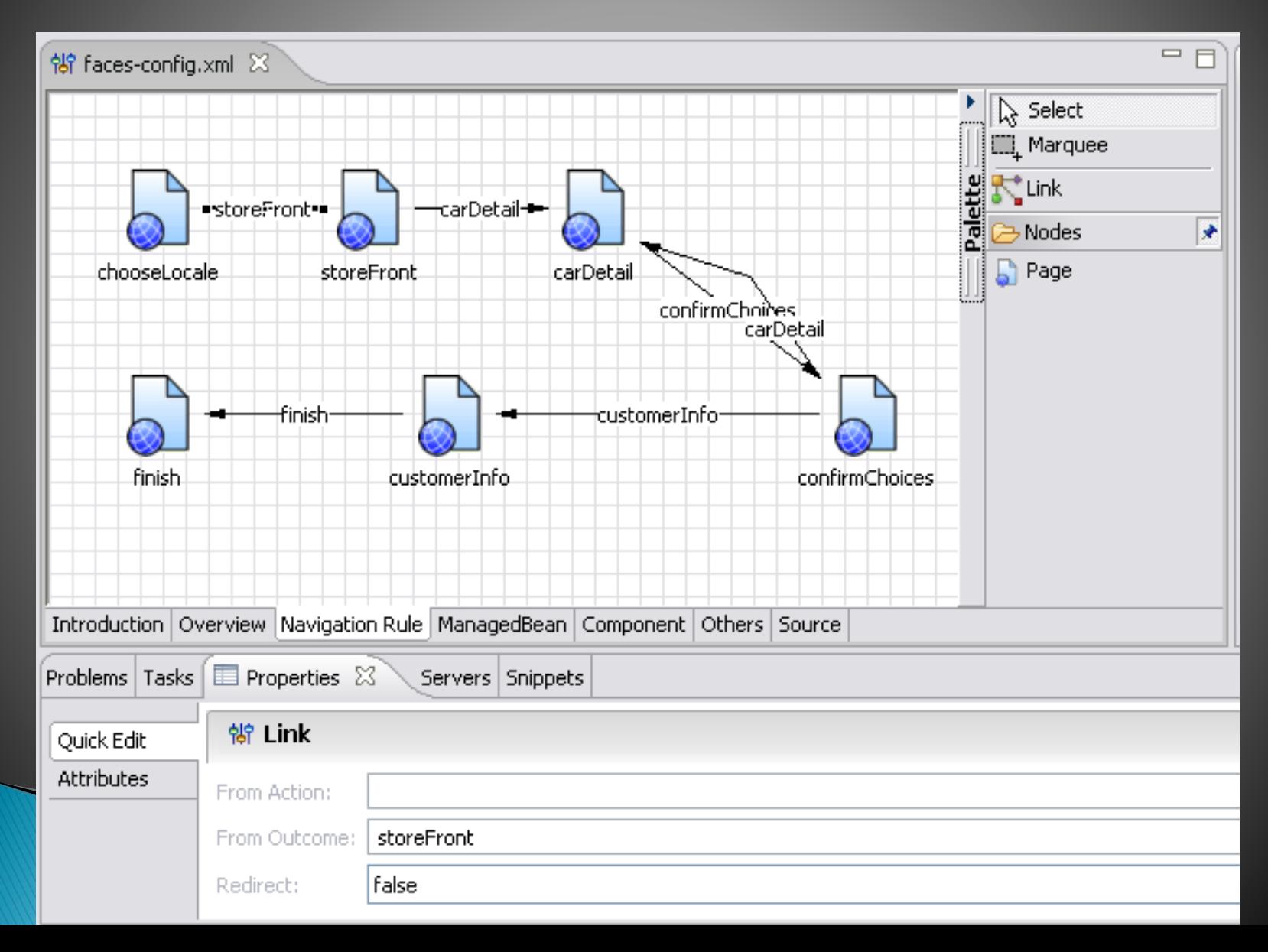

# Referências

- Tutorial JEE 7:
	- <http://docs.oracle.com/javaee/7/tutorial/doc>
- ▶ Site da Implementação oficial do *JavaServer Faces* 
	- <https://javaserverfaces.java.net/>
- ▶ Componentes e recursos
	- <http://www.jsfcentral.com/>
	- <http://www.jamesholmes.com/JavaServerFaces/>
	- <http://myfaces.apache.org>
	- <http://www.jboss.org/richfaces>
	- <http://primefaces.org>
- **Material UFCG (Jacques)** 
	- [http://www.dsc.ufcg.edu.br/~jacques/cursos/daca/html/js](http://www.dsc.ufcg.edu.br/~jacques/cursos/daca/html/jsf/jsf.htm) f/jsf.htm